*Short Line Formulas...* 1/11

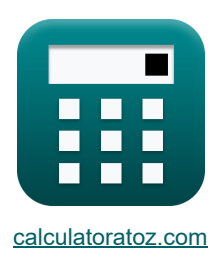

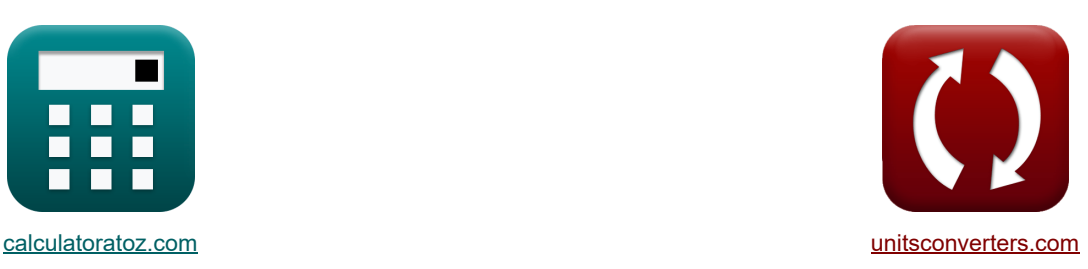

# **Short Line Formulas**

Examples!

[Calculators!](https://www.calculatoratoz.com/) [Conversions!](https://www.unitsconverters.com/)

Bookmark **[calculatoratoz.com](https://www.calculatoratoz.com/)**, **[unitsconverters.com](https://www.unitsconverters.com/)**

Widest Coverage of Calculators and Growing - **30,000+ Calculators!** Calculate With a Different Unit for Each Variable - **In built Unit Conversion!** Widest Collection of Measurements and Units - **250+ Measurements!**

Feel free to SHARE this document with your friends!

*[Please leave your feedback here...](https://docs.google.com/forms/d/e/1FAIpQLSf4b4wDgl-KBPJGChMJCxFlqrHvFdmw4Z8WHDP7MoWEdk8QOw/viewform?usp=pp_url&entry.1491156970=Short%20Line%20Formulas)*

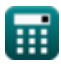

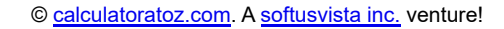

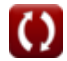

*Short Line Formulas...* 2/11

# **List of 30 Short Line Formulas**

# **Short Line <a>**

**Current** 

**1) Receiving End Current using Impedance (STL)** 

$$
\kappa \left[ \mathbf{I}_{\mathrm{r}} = \frac{\mathbf{V}_{\mathrm{s}} - \mathbf{V}_{\mathrm{r}}}{\mathbf{Z}} \right]
$$

 $\exp\left[3.90625A - \frac{400V - 380V}{5.1300}\right]$  $\overline{5.12\Omega}$ 

**2) Receiving End Current using Losses (STL)** 

$$
\mathbf{\overline{t}}\mathbf{X}\mathbf{I}_\mathrm{r}=\sqrt{\frac{\mathrm{P}_\mathrm{loss}}{3\cdot\mathrm{R}}}
$$

$$
\boxed{\text{ex}}{3.901372\text{A}=\sqrt{\frac{3000\text{W}}{3\cdot 65.7\Omega}}}
$$

#### **3) Receiving End Current using Receiving End Power (STL)**

$$
\begin{aligned} \textbf{f}_{\textbf{X}} \textbf{I}_{\textbf{r}} &= \frac{\textbf{P}_{\textbf{r}}}{3 \cdot \textbf{V}_{\textbf{r}} \cdot \cos(\Phi_{\textbf{r}})} \\ \textbf{g}_{\textbf{X}} \textbf{3.897595A} &= \frac{1150 \text{W}}{3 \cdot 380 \text{V} \cdot \cos(75^\circ)} \end{aligned}
$$

## **4) Receiving End Current using Sending End Angle (STL)**

 $f$ **x**  $\mathbf{I}_\text{r} = \epsilon$  $(3 \cdot V_s \cdot I_s \cdot \cos(\Phi_s)) - P_{loss}$  $\overline{3\cdot V_{r}\cdot\cos(\Phi_{r})}$ 

$$
\textbf{x}\left[3.850612\text{A}=\frac{(3\cdot 400 \text{V}\cdot 3.98 \text{A} \cdot \cos(30°)) - 3000 \text{W}}{3\cdot 380 \text{V} \cdot \cos(75°)}\right]
$$

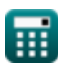

**[Open Calculator](https://www.calculatoratoz.com/en/receiving-end-current-using-impedance-(stl)-calculator/Calc-7620) Contract** 

**[Open Calculator](https://www.calculatoratoz.com/en/receiving-end-current-using-losses-(stl)-calculator/Calc-7618) C** 

**[Open Calculator](https://www.calculatoratoz.com/en/receiving-end-current-using-receiving-end-power-(stl)-calculator/Calc-8077) Co.** 

**[Open Calculator](https://www.calculatoratoz.com/en/receiving-end-current-using-sending-end-angle-(stl)-calculator/Calc-8071) Co.** 

*Short Line Formulas...* 3/11

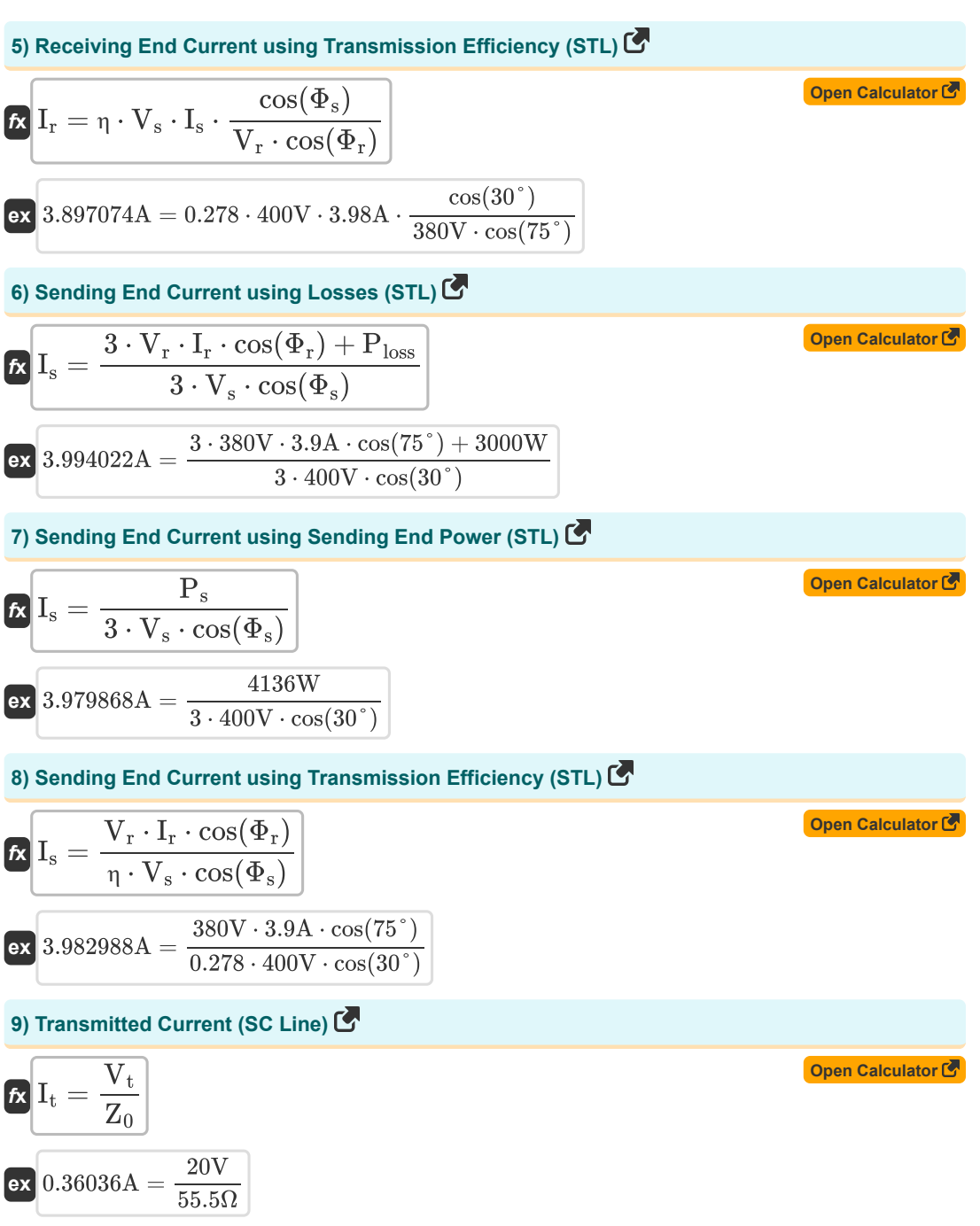

#### **Line Parameters**

## **10) Impedance (STL)**

$$
Z = \frac{V_s - V_r}{I_r}
$$
\nex

\n
$$
5.128205\Omega = \frac{400V - 380V}{3.9A}
$$
\nQ

**11) Losses using Transmission Efficiency (STL)** 

**[Open Calculator](https://www.calculatoratoz.com/en/losses-using-transmission-efficiency-(stl)-calculator/Calc-7619)**  *f***x ex** 2988.533W = ( Ploss = ( 3 ⋅ V<sup>r</sup> ⋅ I<sup>r</sup> ⋅ cos(Φr) η ) − (3 ⋅ V<sup>r</sup> ⋅ I<sup>r</sup> ⋅ cos(Φr)) 3 ⋅ 380V ⋅ 3.9A ⋅ cos(75°) 0.278 ) − (3 ⋅ 380V ⋅ 3.9A ⋅ cos(75°))

#### **12) Resistance using Losses (STL)**

| $\kappa$                                                             | R = $\frac{P_{\text{loss}}}{3 \cdot I_r^2}$ | Open Calculator (50) |
|----------------------------------------------------------------------|---------------------------------------------|----------------------|
| ex $65.74622\Omega = \frac{3000 \text{W}}{3 \cdot (3.9 \text{A})^2}$ |                                             |                      |
| 13) Transmission Efficiency (STL) (50)                               |                                             |                      |
| 13) Transmission efficiency (STL) (60)                               |                                             |                      |

$$
\begin{aligned}\n\kappa \eta &= \frac{\mathbf{v}_r \cdot \mathbf{I}_r \cdot \cos(\Phi_r)}{\mathbf{V}_s \cdot \mathbf{I}_s \cdot \cos(\Phi_s)} \\
\text{ex } 0.278209 &= \frac{380 \text{V} \cdot 3.9 \text{A} \cdot \cos(75^\circ)}{400 \text{V} \cdot 3.98 \text{A} \cdot \cos(30^\circ)}\n\end{aligned}
$$

扁

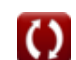

#### **14) Voltage Regulation in Transmission Line**

$$
\kappa \boxed{\% \text{V} = \left(\frac{\text{V}_\mathrm{s}-\text{V}_\mathrm{r}}{\text{V}_\mathrm{r}}\right)\cdot 100}
$$
\n
$$
\text{ex } 5.263158 = \left(\frac{400 \text{V} - 380 \text{V}}{380 \text{V}}\right)\cdot 100
$$

#### **Power & Phase Difference**

**15) Receiving End Angle using Losses (STL)** 

$$
\boxed{\pmb{\kappa}\Bigg[\Phi_{\rm r}=a\cos\biggl(\frac{(3\cdot{\rm V}_{\rm s}\cdot{\rm I}_{\rm s}\cdot\cos(\Phi_{\rm s}))-{\rm P}_{\rm loss}}{3\cdot{\rm V}_{\rm r}\cdot{\rm I}_{\rm r}}\biggr)\Bigg]}
$$

$$
\texttt{ex}\left[75.19433^{\,\circ} = a \cos\!\left(\frac{(3 \cdot 400 \text{V} \cdot 3.98 \text{A} \cdot \cos(30^{\,\circ})) - 3000 \text{W}}{3 \cdot 380 \text{V} \cdot 3.9 \text{A}}\right)\right]
$$

**16) Receiving End Angle using Receiving End Power (STL)** 

$$
\begin{aligned} \mathbf{\hat{x}} \boxed{\Phi_{\rm r} = a \cos\bigg(\frac{\rm P_r}{3 \cdot \rm V_r \cdot I_r}\bigg)} \\ \mathbf{ex} \boxed{75.00947\degree = a \cos\bigg(\frac{1150 \rm W}{3 \cdot 380 \rm V \cdot 3.9 \rm A}} \end{aligned}
$$

**17) Receiving End Angle using Transmission Efficiency (STL)** 

 $\vert$ 

$$
\mathbf{t} \left( \Phi_{\rm r} = a \cos \left( \eta \cdot V_{\rm s} \cdot I_{\rm s} \cdot \frac{\cos(\Phi_{\rm s})}{I_{\rm r} \cdot V_{\rm r}} \right) \right)
$$

$$
\textbf{ex}\left[ 75.01152^{\,\circ} = a \cos\biggl(0.278\cdot 400 \text{V}\cdot 3.98 \text{A}\cdot \frac{\cos(30^{\,\circ})}{3.9 \text{A}\cdot 380 \text{V}}\biggr)\right]
$$

#### **18) Receiving End Power (STL)**

$$
\begin{aligned} &\boldsymbol{\kappa}\Bigl[\textbf{P}_\mathrm{r}=3\cdot\textbf{V}_\mathrm{r}\cdot\textbf{I}_\mathrm{r}\cdot\cos(\Phi_\mathrm{r})\Bigr] \\ &\textbf{ex}\Bigl[1150.709\textbf{W}=3\cdot380\textbf{V}\cdot3.9\textbf{A}\cdot\cos(75\degree)\Bigr] \end{aligned}
$$

© [calculatoratoz.com](https://calculatoratoz.com/). A [softusvista inc.](https://softusvista.com/) venture!

**[Open Calculator](https://www.calculatoratoz.com/en/voltage-regulation-in-transmission-line-calculator/Calc-1009) &** 

**[Open Calculator](https://www.calculatoratoz.com/en/receiving-end-angle-using-receiving-end-power-(stl)-calculator/Calc-8079)** 

**[Open Calculator](https://www.calculatoratoz.com/en/receiving-end-angle-using-transmission-efficiency-(stl)-calculator/Calc-7629) &** 

**[Open Calculator](https://www.calculatoratoz.com/en/receiving-end-power-(stl)-calculator/Calc-8072) &** 

**[Open Calculator](https://www.calculatoratoz.com/en/receiving-end-angle-using-losses-(stl)-calculator/Calc-8069) Co.** 

**Short Line Formulas...** 6/11

**19) Sending End Angle using Receiving End Parameters (STL)** 

$$
\begin{aligned} \mathbf{r} \left( \Phi_{\mathrm{s}} = a \cos \biggl( \frac{\mathrm{V}_{\mathrm{r}} \cdot \cos(\Phi_{\mathrm{r}}) + (\mathrm{I}_{\mathrm{r}} \cdot \mathrm{R})}{\mathrm{V}_{\mathrm{s}}} \biggr) \right) \\ \mathbf{r} \mathbf{x} \left[ 27.56913^{\circ} = a \cos \biggl( \frac{380 \mathrm{V} \cdot \cos(75^{\circ}) + (3.9 \mathrm{A} \cdot 65.7 \Omega)}{400 \mathrm{V}} \right] \end{aligned}
$$

**20) Sending End Angle using Sending End Power (STL)** 

$$
\Phi_{s} = a \cos\left(\frac{P_{s}}{V_{s} \cdot I_{s} \cdot 3}\right)
$$
\n  
\n
$$
\mathbf{c} \times 30.00329^{\circ} = a \cos\left(\frac{4136W}{400V \cdot 3.98A \cdot 3}\right)
$$
\n  
\n21) Sending End Power (STL)  $\bullet$ \n  
\n
$$
\mathbf{c} \times P_{s} = 3 \cdot I_{s} \cdot V_{s} \cdot \cos(\Phi_{s})
$$
\n  
\n
$$
\mathbf{c} \times 4136.137W = 3 \cdot 3.98A \cdot 400V \cdot \cos(30^{\circ})
$$
\n  
\n22) Transmitted Current (SC Line)  $\bullet$ \n  
\n
$$
\mathbf{c} \times 1_{t} = \frac{V_{t}}{Z_{0}}
$$
\n  
\n
$$
\mathbf{c} \times 0.36036A = \frac{20V}{55.5\Omega}
$$
\n  
\n
$$
\mathbf{d} \times V_{r} = V_{s} - (I_{r} \cdot Z)
$$
\n  
\n
$$
\mathbf{c} \times V_{r} = V_{s} - (I_{r} \cdot Z)
$$
\n  
\n
$$
\mathbf{c} \times 380.032V = 400V - (3.9A \cdot 5.12\Omega)
$$

 $\vert$ 

**[Open Calculator](https://www.calculatoratoz.com/en/sending-end-angle-using-receiving-end-parameters-(stl)-calculator/Calc-7630) &** 

*Short Line Formulas...* 7/11

## **24) Receiving End Voltage using Receiving End Power (STL)**

$$
\kappa \boxed{ \text{V}_{\text{r}} = \frac{\text{P}_{\text{r}} }{3 \cdot \text{I}_{\text{r}} \cdot \cos(\Phi_{\text{r}})}}
$$
\n
$$
\text{ex} \boxed{379.7657 \text{V} = \frac{1150 \text{W}}{3 \cdot 3.9 \text{A} \cdot \cos(75^\circ)}}
$$

**25) Receiving End Voltage using Transmission Efficiency (STL)** 

$$
\boldsymbol{t}\hspace{-0.4mm}\boldsymbol{x}\hspace{-0.4mm}\boldsymbol{V}_r = \eta\cdot\boldsymbol{V}_s\cdot\boldsymbol{I}_s\cdot\frac{\cos(\Phi_s)}{\boldsymbol{I}_r\cdot\cos(\Phi_r)}
$$

$$
\texttt{ex} \boxed{379.7149 \text{V} = 0.278 \cdot 400 \text{V} \cdot 3.98 \text{A} \cdot \frac{\text{cos(30°)}}{3.9 \text{A} \cdot \text{cos}(75°)}}
$$

#### **26) Sending End Voltage in Transmission Line**

$$
\begin{aligned} \mathbf{\hat{x}}\boxed{\mathrm{V_s} = \left(\frac{\%\mathrm{V} \cdot \mathrm{V_r}}{100}\right) + \mathrm{V_r}} \\ \mathbf{ex}\boxed{399.988 \mathrm{V} = \left(\frac{5.26 \cdot 380 \mathrm{V}}{100}\right) + 380 \mathrm{V}} \end{aligned}
$$

₩

## **27) Sending End Voltage using Power Factor(STL)**

$$
\boxed{\frac{\hbar}{V_s=\sqrt{\left(\left(V_r\cdot\cos(\Phi_r)\right)+\left(I_r\cdot R\right)\right)^2+\left(\left(V_r\cdot\sin(\Phi_r)\right)+\left(I_r\cdot X_c\right)\right)^2}}{\exp\left(\frac{\Phi_r}{\left(V_s\cdot\sin(\Phi_r)\right)+\left(I_r\cdot X_c\right)\right)^2}}}
$$

$$
510.9091V = \sqrt{((380V \cdot \cos(75°)) + (3.9A \cdot 65.7 \Omega))^2 + ((380V \cdot \sin(75°)) + (3.9A \cdot 0.2 \Omega))^2}
$$

#### **28) Sending End Voltage using Sending End Power (STL)**

$$
\mathbf{tx} \left( V_s = \frac{P_s}{3 \cdot I_s \cdot \cos(\Phi_s)} \right)
$$
\n
$$
\mathbf{ex} \left[ \frac{399.9867 \mathrm{V}}{3 \cdot 3.98 \mathrm{A} \cdot \cos(30^\circ)} \right]
$$
\nQpen Calculator C

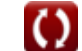

**[Open Calculator](https://www.calculatoratoz.com/en/receiving-end-voltage-using-receiving-end-power-(stl)-calculator/Calc-8078) &** 

**[Open Calculator](https://www.calculatoratoz.com/en/receiving-end-voltage-using-transmission-efficiency-(stl)-calculator/Calc-7625)** 

**[Open Calculator](https://www.calculatoratoz.com/en/sending-end-voltage-in-transmission-line-calculator/Calc-7634) C** 

**Short Line Formulas...** 8/11

I

I

## **29) Sending End Voltage using Transmission Efficiency (STL)**

$$
\boldsymbol{\kappa}\boxed{V_s=V_r\cdot I_r\cdot\frac{cos(\Phi_r)}{\eta\cdot I_s\cdot cos(\Phi_s)}}
$$

$$
\boxed{\text{ex}} 400.3003 \text{V} = 380 \text{V} \cdot 3.9 \text{A} \cdot \frac{\cos(75^\circ)}{0.278 \cdot 3.98 \text{A} \cdot \cos(30^\circ)}
$$

### **30) Transmitted Inductance (SC Line)**

$$
\begin{aligned} \mathbf{f} \mathbf{x} \overline{\mathbf{Z}_0} &= \frac{\mathbf{V_t}}{\mathbf{I_t}} \\ \mathbf{f} \mathbf{x} \overline{\mathbf{S}5.55556} \Omega = \frac{20 \text{V}}{0.36 \text{A}} \end{aligned}
$$

Ħ

**[Open Calculator](https://www.calculatoratoz.com/en/sending-end-voltage-using-transmission-efficiency-(stl)-calculator/Calc-7626)** 

**[Open Calculator](https://www.calculatoratoz.com/en/transmitted-inductance-(sc-line)-calculator/Calc-8070) &** 

# **Variables Used**

- **%V** Voltage Regulation
- **I<sup>r</sup>** Receiving End Current *(Ampere)*
- **I<sup>s</sup>** Sending End Current *(Ampere)*
- **I<sup>t</sup>** Transmitted Current *(Ampere)*
- **Ploss** Power Loss *(Watt)*
- **P<sup>r</sup>** Receiving End Power *(Watt)*
- **P<sup>s</sup>** Sending End Power *(Watt)*
- **R** Resistance *(Ohm)*
- **V<sup>r</sup>** Receiving End Voltage *(Volt)*
- **V<sup>s</sup>** Sending End Voltage *(Volt)*
- **V<sup>t</sup>** Transmitted Voltage *(Volt)*
- **X<sup>c</sup>** Capacitive Reactance *(Ohm)*
- **Z** Impedance *(Ohm)*
- **Z<sup>0</sup>** Characteristic Impedance *(Ohm)*
- **η** Transmission Efficiency
- **Φ<sup>r</sup>** Receiving End Phase Angle *(Degree)*
- **Φ<sup>s</sup>** Sending End Phase Angle *(Degree)*

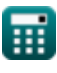

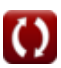

# **Constants, Functions, Measurements used**

- Function: **acos**, acos(Number) *The inverse cosine function, is the inverse function of the cosine function. It is the function that takes a ratio as an input and returns the angle whose cosine is equal to that ratio.*
- Function: **cos**, cos(Angle) *Cosine of an angle is the ratio of the side adjacent to the angle to the hypotenuse of the triangle.*
- Function: **sin**, sin(Angle) *Sine is a trigonometric function that describes the ratio of the length of the opposite side of a right triangle to the length of the hypotenuse.*
- Function: **sqrt**, sqrt(Number) *A square root function is a function that takes a non-negative number as an input and returns the square root of the given input number.*
- Measurement: **Electric Current** in Ampere (A) *Electric Current Unit Conversion*
- Measurement: **Power** in Watt (W) *Power Unit Conversion*
- Measurement: **Angle** in Degree (°) *Angle Unit Conversion*
- Measurement: **Electric Resistance** in Ohm (Ω) *Electric Resistance Unit Conversion*
- Measurement: **Electric Potential** in Volt (V) *Electric Potential Unit Conversion*

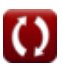

# **Check other formula lists**

- **Line Performance Characteristics Formulas**
- **Long Transmission Line Formulas**

Feel free to SHARE this document with your friends!

**Short Line Formulas Transient Formulas** 

## **PDF Available in**

[English](https://www.calculatoratoz.com/PDF/Nodes/2127/Short-line-Formulas_en.PDF) [Spanish](https://www.calculatoratoz.com/PDF/Nodes/2127/Short-line-Formulas_es.PDF) [French](https://www.calculatoratoz.com/PDF/Nodes/2127/Short-line-Formulas_fr.PDF) [German](https://www.calculatoratoz.com/PDF/Nodes/2127/Short-line-Formulas_de.PDF) [Russian](https://www.calculatoratoz.com/PDF/Nodes/2127/Short-line-Formulas_ru.PDF) [Italian](https://www.calculatoratoz.com/PDF/Nodes/2127/Short-line-Formulas_it.PDF) [Portuguese](https://www.calculatoratoz.com/PDF/Nodes/2127/Short-line-Formulas_pt.PDF) [Polish](https://www.calculatoratoz.com/PDF/Nodes/2127/Short-line-Formulas_pl.PDF) [Dutch](https://www.calculatoratoz.com/PDF/Nodes/2127/Short-line-Formulas_nl.PDF)

*5/27/2024 | 6:28:12 AM UTC [Please leave your feedback here...](https://docs.google.com/forms/d/e/1FAIpQLSf4b4wDgl-KBPJGChMJCxFlqrHvFdmw4Z8WHDP7MoWEdk8QOw/viewform?usp=pp_url&entry.1491156970=Short%20Line%20Formulas)*

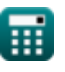

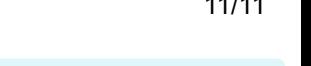

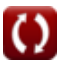